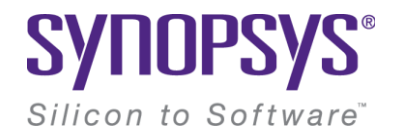

## **The Android fingerprint system**

Andrew Lee-Thorp Synopsys Software Integrity Group

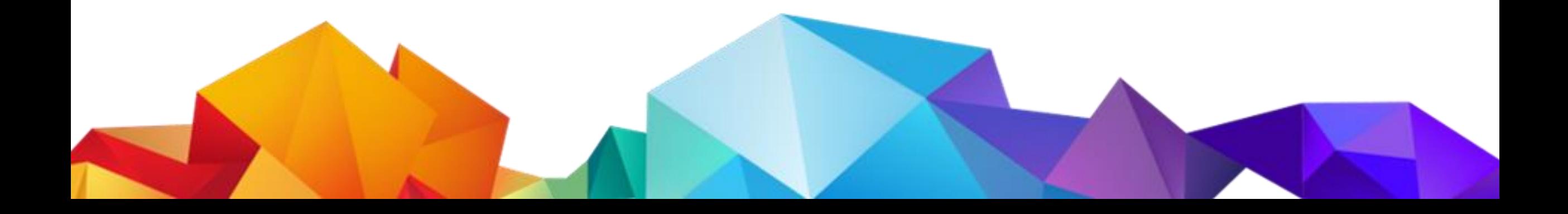

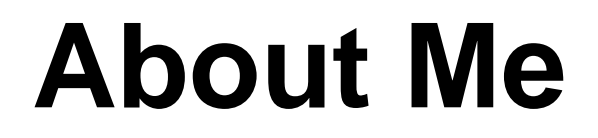

Andrew Lee-Thorp

@Synopsys Software Integrity Group (from Coverity, Codenomicon and others + Cigital)

Android assessments, tool development, system design and development, code review, cutting code, threat modelling

> 10 yrs cutting code, nearly 10 yrs in security

## **Why this talk?**

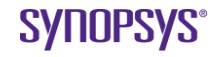

## **Agenda**

- Introduction
- Framework APIs and the developer perspective
- Fingerprint for local authentication
- Using fingerprint to unlock hardware-backed keys
- Fingerprint spoofing
- A journey from normal world to secure world and a short detour into TrustZone
- What can go wrong?

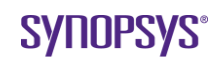

### **Fingerprint HAL and requirements introduced in Marshmallow (6.0)**

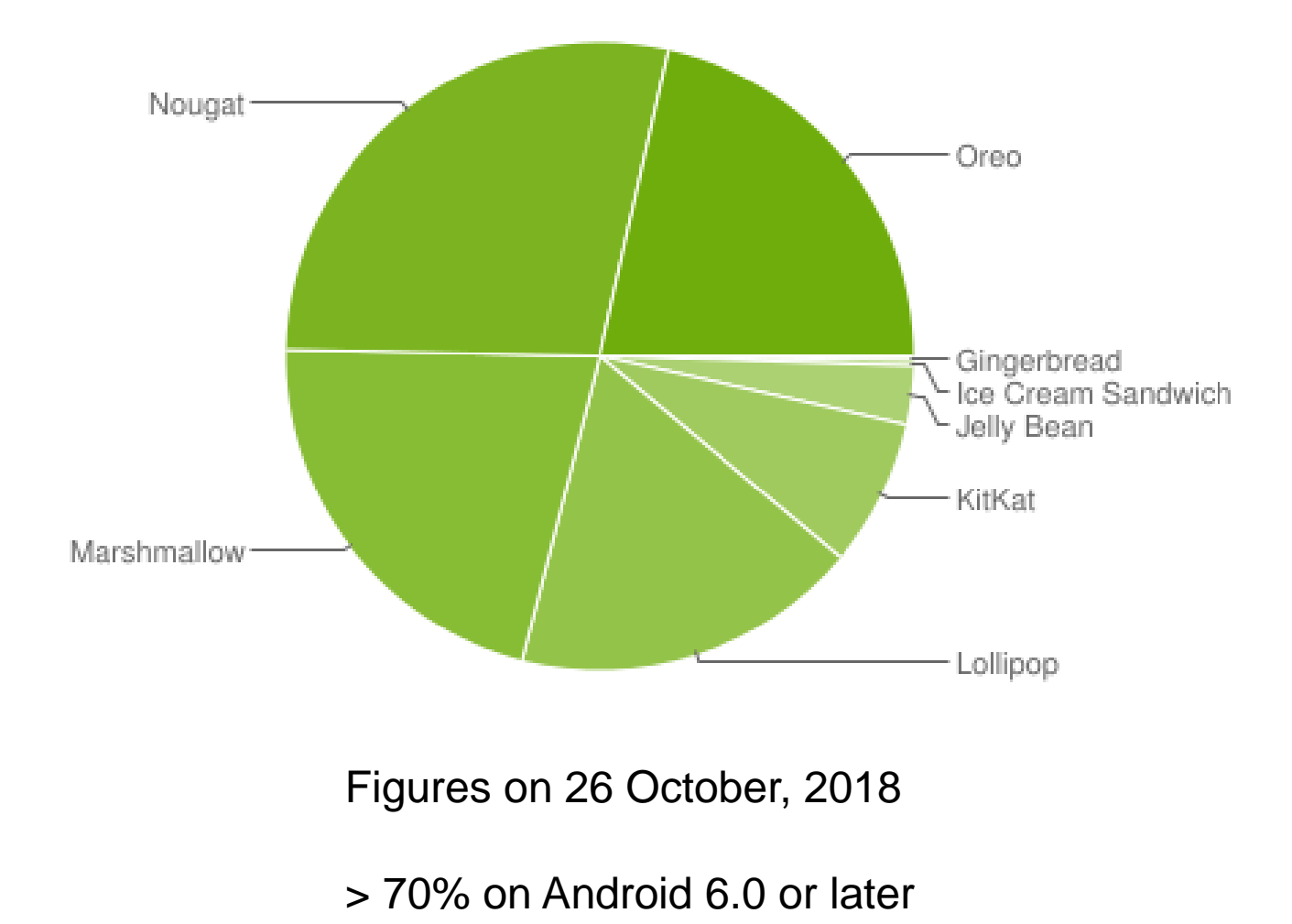

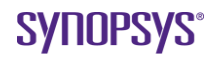

### **Benefits**

- Streamlined user authentication
	- –Performance and usability benefit
	- "Single sign-on"
- Previously: "alignment" with iPhone, iPad

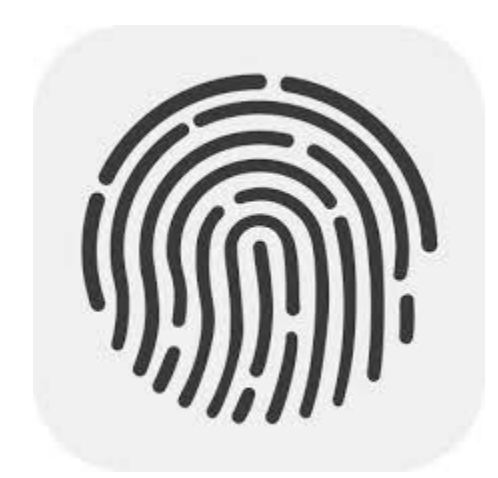

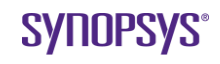

## **Stakeholders and entities**

- End users: am I secure?
- Organisations, e.g. banks: will I put my users at risk?
	- Corollary: will I suffer any reputational damage?
	- How does fingerprint compare to PIN?
	- How does did it compare to touchid (iOS)?
	- Is fingerprint as a second factor?
- Security researchers:
	- How can I attack the system?
- Device manufacturer, e.g. Samsung, Sony
- System-on-chip vendor, e.g. Qualcomm, HiSilicon, MediaTek
- Fingerprint sensor vendor, e.g. FPC, Synaptics, Goodix
- Google & AOSP

## **Risks**

- Physical
	- Fingerprint Forgery (aka spoofing)
- Application risks
	- Misuse of the APIs
- Multiple technical risks due to the implementation
	- Multiple critical hw and sw components are involved, each provided by different  $3<sup>rd</sup>$  party (vendor)
	- 3 rd Party ==> proprietary, non-standard, unknown
	- Any one component failure "could" compromise the overall security
	- Built on TrustZone
- Disclosure of fingerprint material (image) or derived material (template)
	- Bugs
	- Backdoors
- Bypass Fingerprint Authentication
	- Trick the app
	- Trick the system
	- Trick the user ("clickjacking" / confused deputy attack)

## **Android Compatibility Definition Document**

Enumerates the requirements that must be met

#### **7.3.10.1. Fingerprint Sensors**

[SR] STRONGLY RECOMMENDED that spoof and imposter acceptance rate not > 7%.

[C-1-5] MUST rate limit attempts for at least 30 seconds after five false trials

[C-1-8] MUST first establish a chain of trust by first establishing PIN/pattern/password that's secured by TEE.

[C-1-2] MUST fully implement the corresponding API as described in the Android SDK documentation.

### **System Architecture**

**"Normal" world (REE / Nwd)**

**"Secure" world (Trusted / Swd)**

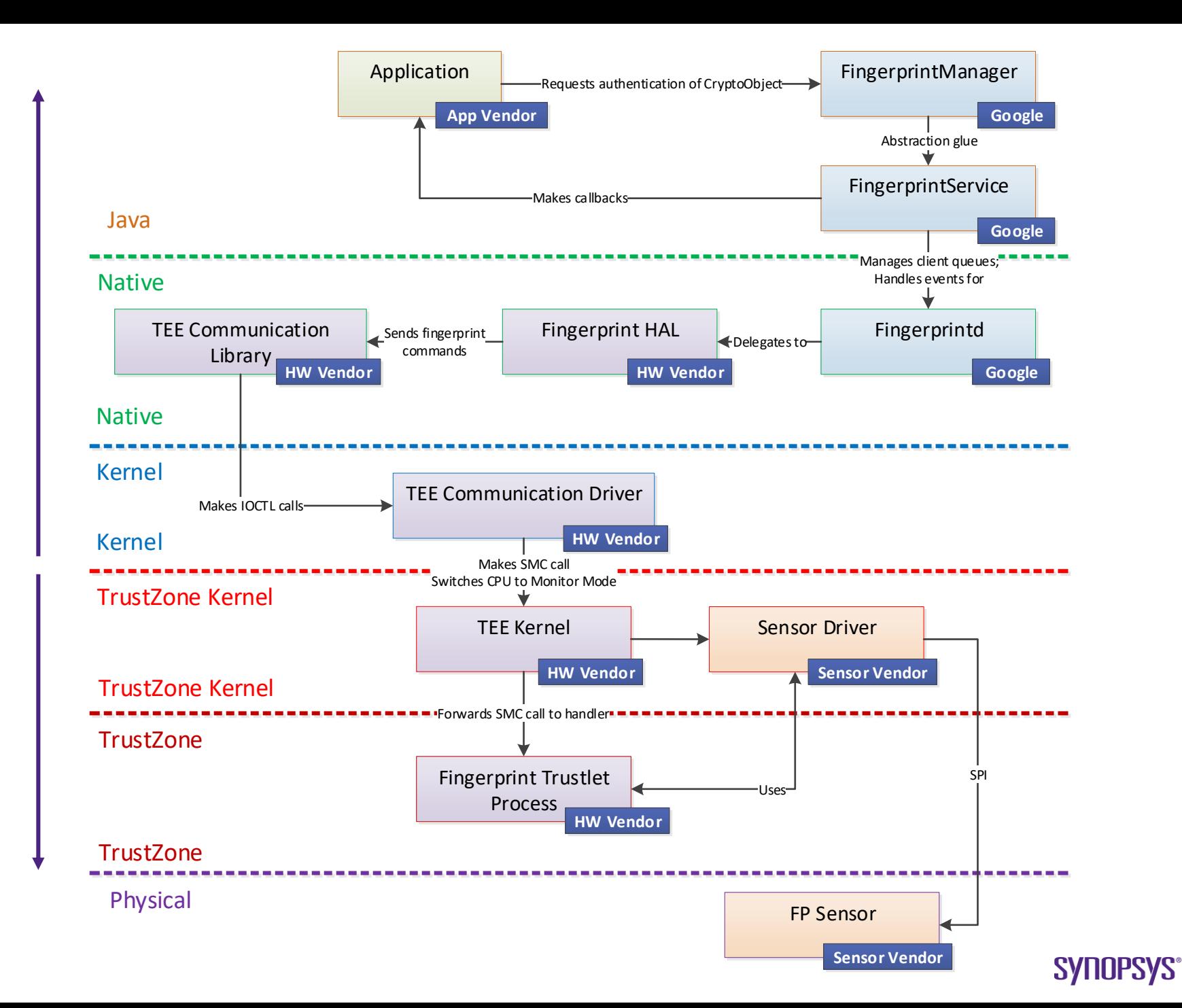

### **Framework support**

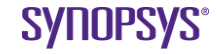

## **Step 1: check for hardware support and device security enabled**

<uses-permission android:name="android.permission.USE\_FINGERPRINT" />

```
if (Build.VERSION.SDK_INT >= Build.VERSION_CODES.M) {
        enabledFingerprints = true;
}
```

```
FingerprintManager.isHardwareDetected()
```
FingerprintManager.hasEnrolledFingerprints()

```
KeyguardManager.isDeviceSecure()
```
### **Step 2: request authentication, provide callback**

FingerprintManager.authenticate(cryptObject, cancellationSignal, flags, callback, handler)

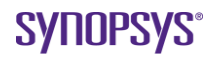

## **Step 3: Handle result**

public class MyCallback extends FingerprintManager.AuthenticationCallback {

```
@Override
public void onAuthenticationError(…) {
}
@Override public void onAuthenticationHelp(…){
}
@Override public void onAuthenticationFailed() {
}
```

```
@Override public void
onAuthenticationSucceeded(FingerprintManager.AuthenticationResult result) {
   // result contains the cryptObject
```
## **BiometricPrompt (Android Pie)**

Standardises the UI, changes the flow

```
@Override
public void onAuthenticationError(…) {
}
```
BIOMETRIC\_ERROR\_NO\_BIOMETRICS - no fingerprint (biometric) enrolled. BIOMETRIC ERROR HW NOT PRESENT - fingerprint (biometric) sensor not present BIOMETRIC\_ERROR\_HW\_UNAVAILABLE

<uses-feature android:name="android.hardware.fingerprint" android:required="true" />

Google play store feature (unrelated to Biometric Prompt)

## **API details are hidden in the fine print**

https://github.com/googlesamples/android-FingerprintDialog

#### **Do not use isKeyguardSecure.**

```
if (!keyguardManager.isKeyguardSecure()) {
            // Show a message that the user hasn't set up a fingerprint or 
lock screen.
            Toast.makeText(this,
                    "Secure lock screen hasn't set up.\n"
                            + "Go to 'Settings -> Security -> Fingerprint' to 
set up a fingerprint",
                    Toast.LENGTH_LONG).show();
            purchaseButton.setEnabled(false);
            purchaseButtonNotInvalidated.setEnabled(false);
            return;
        }
```
## **API details are in the fine print**

#### isKeyguardSecure

added in API level 16

public boolean isKeyguardSecure ()

Return whether the keyguard is secured by a PIN, pattern or password or a SIM card is currently locked.

See also isDeviceSecure() which ignores SIM locked states.

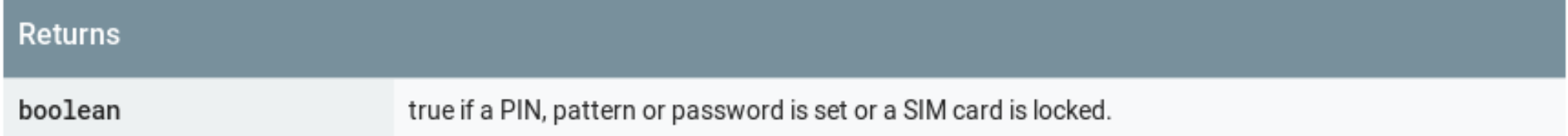

## **3. Authentication flow options**

@Override public void onAuthenticationSucceeded(FingerprintManager.AuthenticationResult result) { // ignore cryptObject

```
authenticationSucceeded = true;
```
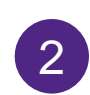

1

@Override public void onAuthenticationSucceeded(FingerprintManager.AuthenticationResult result) { // use the cryptoObject on locally encrypted data (e.g. shared prefs) tryDecrypt(result.getCryptoObject().getCipher());

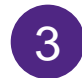

@Override public void

onAuthenticationSucceeded(FingerprintManager.AuthenticationResult result) {

// use the cryptoObject to sign server challenge

// really remote authentication

trySignChallenge(result.getCryptoObject().getCipher(), challenge);

### **Local authentication**

*App "authenticates" user using device credentials – fingerprint, PIN, …*

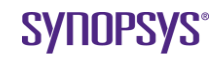

## **Bypassing local authentication**

Local authentication is using fingerprint verification to authorize an action locally

public class FingerprintUiHelper extends FingerprintManager.AuthenticationCallback {

@Override public void onAuthenticationSucceeded(FingerprintManager.AuthenticationResult result) { // result contains the cryptObject

Poor integration of the authentication flow can be bypassed by **privileged** attacker.

## **Attacking local authentication**

<https://github.com/googlesamples/android-FingerprintDialog> and frida

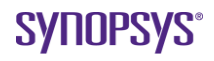

### **Fingerprints and the Keystore**

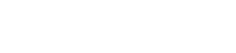

**SYNOPSYS®** 

### **TEE Backed Keystore**

Conformant fingerprint implementations, for devices released with Android 6.0 or later, must make use of a hardware-backed keystore (i.e. keystore backed by a TEE).

Key material + operations stay inside secure hardware

```
SecretKey sk = keyGenerator.generateKey();
```

```
SecretKeyFactory factory =
```

```
SecretKeyFactory.getInstance(sk.getAlgorithm(), "AndroidKeyStore");
KeyInfo keyInfo = (KeyInfo) factory.getKeySpec(sk, KeyInfo.class);
if (keyInfo.isInsideSecureHardware()) {
   enabledFingerprints = true;
}
```
We found that some key combinations are software-backed – inconsistent across devices

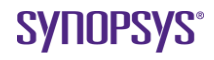

## **Key Use Bound to Authentication Event**

• Unlock key in AndroidKeyStore using fingerprint.

```
KeyGenerator keyGenerator = KeyGenerator.getInstance("AES", 
"AndroidKeyStore");
keyGenerator.init(new KeyGenParameterSpec.Builder(keyAlias,
   KeyProperties.PURPOSE ENCRYPT | KeyProperties.PURPOSE DECRYPT)
   .setBlockModes(KeyProperties.BLOCK_MODE_GCM)
   .setEncryptionPaddings(KeyProperties.ENCRYPTION_PADDING_NONE)
   .setUserAuthenticationRequired(true)
   .setUserAuthenticationValidityDurationSecond$(60)
   .setUserAuthenticationValidWhileOnBody(false)
   .setInvalidatedByBiometricEnrollment(true) // SDK >= 24
.build() :
SecretKey key = keyGenerator.generateKey();
                                                       KEY REMAINS UNLOCKED
                                                       FOR 60 seconds
                                                 NOT RECOMMENDED
```
"By *default*, if user authentication is required, it must take place for every use of the key. " https://developer.android.com/reference/android/security/keystore/KeyGenParameterSpec.Builder#setUserAuthenticationValidityDurationSeconds(int)

keyGenerator.init(new KeyGenParameterSpec.Builder(keyAlias, KeyProperties.PURPOSE ENCRYPT | KeyProperties.PURPOSE DECRYPT) .setBlockModes(KeyProperties.BLOCK\_MODE\_GCM) .setEncryptionPaddings(KeyProperties.ENCRYPTION\_PADDING\_NONE) .setUserAuthenticationRequired(true) \* .setUserAuthenticationValidityDurationSeconds(60) \*\* .setUserAuthenticationValidWhileOnBody(false)

## **In reality …**

- "Requiring authentication" has no effect unless **key duration is in [-1,0]**
- Device just needs to be unlocked.

## **Attacker enrols new fingerprint, tries to authorises use of the key**

 $1/$  SDK  $>= 24$ 

KeyGenParameterSpec.Builder.setInvalidatedByBiometricEnrollment(true)

**INVALIDATE KEY ON NEW ENROLLMENT**

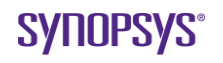

## **What if the KeyGenerator specification is "bad"?**

… then what should happen below?

```
KeyGenerator keyGenerator = KeyGenerator.getInstance("AES", 
"AndroidKeyStore");
```
- keyGenerator.init(new KeyGenParameterSpec.Builder(keyAlias,
	- KeyProperties.PURPOSE ENCRYPT | KeyProperties.PURPOSE DECRYPT)
	- .setBlockModes(KeyProperties.BLOCK\_MODE\_GCM)
	- .setEncryptionPaddings(KeyProperties.ENCRYPTION\_PADDING\_NONE) .setUserAuthenticationRequired(true)
	- .setUserAuthenticationValidityDurationSeconds(60)
	- .setUserAuthenticationValidWhileOnBody(false)
	- .setInvalidatedByBiometricEnrollment(true)
- $.build()$  :

SecretKey key = keyGenerator.generateKey(); // ???

### **Documentation is silent**

https://developer.android.com/reference/android/security/keystore/KeyGenParameterSpec.Builder#setInvalidatedByBiometricEnrollment( boolean)

#### setInvalidatedByBiometricEnrollment

added in API level 24

public KeyGenParameterSpec.Builder setInvalidatedByBiometricEnrollment (boolean invalidateKey)

Sets whether this key should be invalidated on fingerprint enrollment. This applies only to keys which require user authentication (see setUserAuthenticationRequired(boolean)) and if no positive validity duration has been set (see setUserAuthenticationValidityDurationSeconds(int), meaning the key is valid for fingerprint authentication only.

By default, invalidateKey is true, so keys that are valid for fingerprint authentication only are irreversibly invalidated when a new fingerprint is enrolled, or when all existing fingerprints are deleted. That may be changed by calling this method with invalidateKey set to false.

Invalidating keys on enrollment of a new finger or unenrollment of all fingers improves security by ensuring that an unauthorized person who obtains the password can't gain the use of fingerprint-authenticated keys by enrolling their own finger. However, invalidating keys makes key-dependent operations impossible, requiring some fallback procedure to authenticate the user and set up a new key.

## **Fingerprint Spoofing**

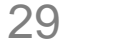

## **Fingerprint Spoofing**

#### HACK/UNLOCK any finger PRINT phone security using glue!!MUST...

https://www.youtube.com/watch?v=25\_EGG2hsXU v

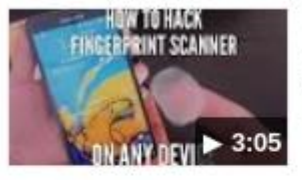

14 Oct 2016 - Uploaded by BOKIN DIY In this tutorial, you will see how to copy/hack others fingerprint ans use it. Buy hot glue gun http://amzn.to ...

#### How To Copy a Fingerprint Like a Spy - iPhone Touch ID Hack ... https://www.youtube.com/watch?v=bp-MrrAmprA v

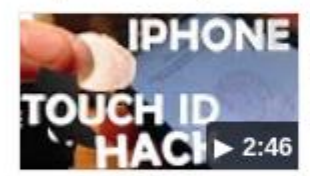

30 May 2016 - Uploaded by JLaservideo How To Copy a Fingerprint Like a Spy - iPhone Touch ID Hack!!! .... is he promoting people to steal phones ...

#### Galaxy S5 Fingerprint Scanner Hacked With Glue Mould - YouTube https://www.youtube.com/watch?v=JRTNmpEf6ss

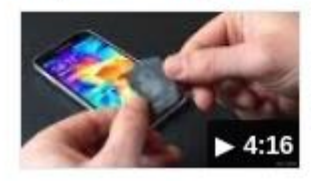

19 Apr 2014 - Uploaded by Web Box Tech Galaxy S5 Fingerprint Scanner Hacked With Glue Mould. ... Top 10 Reasons Why You Should ROOT ANY ...

## **Spoofing and the CDD**

- [SR] Are STRONGLY **RECOMMENDED** to have a spoof and imposter acceptance rate not higher than **7%**
- [C-1-4] **MUST disclose** that this mode may be less secure than a strong PIN, …, and **clearly enumerate the risks** of enabling it, **if** the spoof and imposter acceptance rates are higher than 7% (Introduced Android 8.1 CDD)

The Spoof Accept Rate (SAR) is the "chance that a biometric model accepts a previously recorded, known good sample". For fingerprint sensors, using a mould of an enrolled fingerprint to unlock a user's phone counts as a spoof attack

#### Unlock with Pixel Imprint

Pixel Imprint uses your fingerprint to wake and unlock your phone, authorize purchases, or sign in to apps.

Be careful whose fingerprints you add. Any fingerprints added will be able to do these things.

Note: Your fingerprint may be less secure than a strong pattern or PIN. Learn more

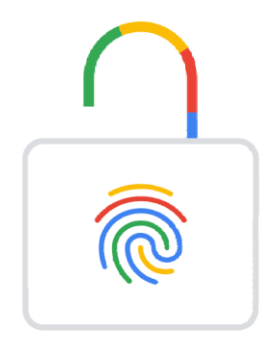

#### Cancel

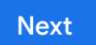

心止言

 $\overline{\left\langle \right\rangle }$ 

### **Grandma's recipe**

**Step One:** For the creation of **moulds** for casting fingerprints a negative (-ve) fingerprint impression is first taken in a suitable moulding material such as Sugru/Pratley Putty as outlined below:

- 1. Form a ball from mould material.
- 2. Press firmly onto to mould material.
- 3. Leave to cure until non-pliable.

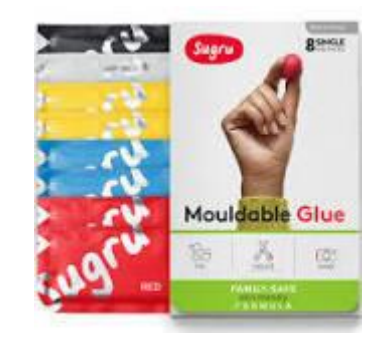

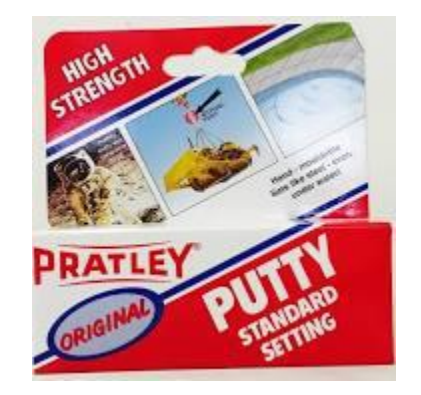

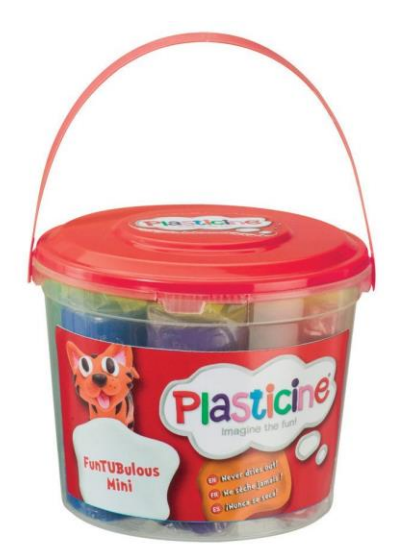

### **Steps two and three**

**Step Two:** Create the **cast material** by heating gelatin powder and water as shown below:

- 1. Add gelatin powder to water in a ratio approximately between 0.8:1 and 1:1 volume parts of gelatin to water.
- 2. Warm at low heat, stirring constantly.
- 3. Do **not** boil.
- 4. Remove from the heat and leave to cool.

#### **Step Three:**

- 1. Pre-conditions (a) the mould has set/hardened and (b) the casting material is now viscous but cooled.
- 2. Pour the casting material into the mould and leave to set.

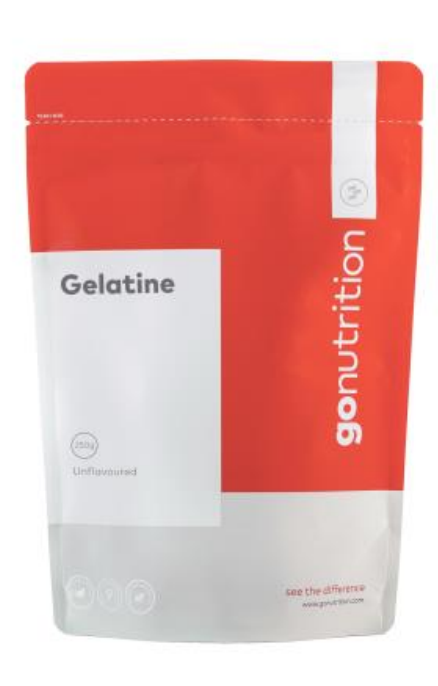

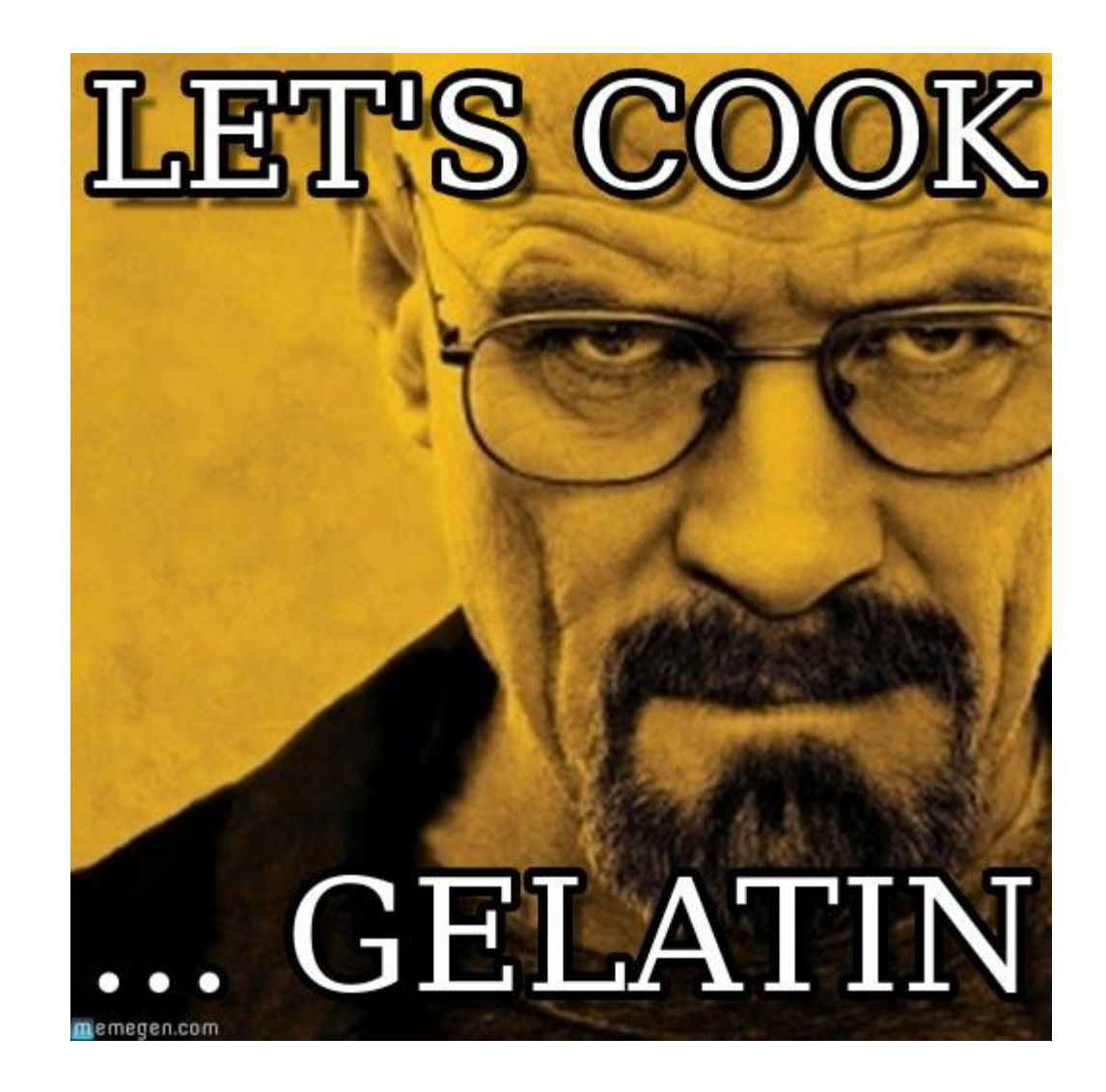

 $\circ$  2019 Synopsys, Inc.  $34$ 

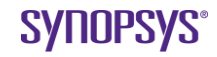

### **A short spoofing video**

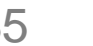

## **Logs can help identify good models**

03-10 04:04:32.188 1202 1359 D fpc\_tac : capture image start 03-10 04:04:32.330 1202 1359 D fpc\_tac : capture image end 03-10 04:04:32.330 1202 1359 D fpc\_fingerprint\_hal: fpc\_notificator: type 2 03-10 04:04:32.330 1202 1359 D fpc\_hidl: onAcquired(code=6, vendor=1) 03-10 04:04:32.330 1202 1359 D libfingerprint\_core: \_push\_message: message passed 03-10 04:04:32.332 1921 1921 W FingerprintManager: Invalid acquired message: 6, 1 03-10 04:04:32.344 1202 1359 D fpc tac : IDD identify stat KPI Capture time: 0 ms Identify time: 13 ms 03-10 04:04:32.350 1202 1359 D fpc\_tac : IDD\_identify\_stat: hwid 0x711 res: 1 cov: 93, qual: 33, covered zones: 4095, score: 93, idx: 0 03-10 04:04:32.352 1202 1359 D fpc\_fingerprint\_hal: fpc\_notificator: type 2 03-10 04:04:32.352 1202 1359 D fpc\_hidl: onAcquired(code=0, vendor=0) 03-10 04:04:32.352 1202 1359 D libfingerprint\_core: \_push\_message: message passed 03-10 04:04:32.355 1202 1359 D fpc\_fingerprint\_hal: fpc\_notificator: type 1 03-10 04:04:32.355 1202 1359 D libfingerprint\_core: task\_set\_tryagain: task 'authenticate' restart = 0 03-10 04:04:32.355 1202 1359 D fpc\_hidl: onAuthenticated(fid=-1435385119, gid=0)

**[C-1-9] MUST NOT enable 3rd-party applications to distinguish between individual fingerprints.**

## **[System -> Kernel] -> [TEE]**

*A journey from normal world to secure world*

 $\circ$  2019 Synopsys, Inc.  $37$ 

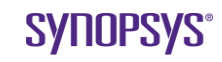

## **fingerprintd**

https://android.googlesource.com/platform/system/core/+/nougat-release/fingerprintd/fingerprintd.cpp

```
int main() {
   ALOGI("Starting " LOG_TAG);
   android::sp<android::IServiceManager> serviceManager = 
   android::defaultServiceManager();
   android::sp<android::FingerprintDaemonProxy> proxy =
       android::FingerprintDaemonProxy::getInstance();
   android::status_t ret = serviceManager->addService(
       android::FingerprintDaemonProxy::descriptor, proxy);
...
/*
* We're the only thread in existence, so we're just going to process
* Binder transaction as a single-threaded program.
*/
   android::IPCThreadState::self()->joinThreadPool();
   ALOGI("Done");
                                                              1. Export a binder
                                                              2. Load HAL implementation
                                                              3. Proxy binder calls via in-
```

```
return 0;
```
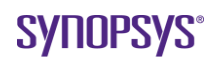

**process proxy to HAL** 

**implementation**

## **HAL implementation**

- 1. Implements the functions in libhardware/include/hardware/fingerprint.h
- 2. Communicate with the device specific hardware
- 3. Is closed source

… but we can reverse it and identify HAL functionality, trustlet command ids, and extended functionality

```
int64 - fastcall BAuth Enroll Init(int *a1, - int64 a2, unsigned int a3, int a4,
    DWORD *a5, int a6, int64 a7)
    {
    ...
      __android_log_print(3LL, "bauth_TLC_Communicator", "Call FP cmd 0x%x", 2LL);
      if ( !gVFMQSEEHandle )
      {
      \bullet\qquad \bullet\qquad \bulletv19 = QSEECom send cmd(*(QWORD *)gVFMQSEEHandle, v15, 384LL, v16, 64LL);
                                                        D bauth FPBAuthService: fpop : 100023
                                                        D fingerprintd: onAcquired(10004)
                                                        D bauth TLC Communicator: Call FP cmd 0x2
                                                        D bauth TLC Communicator: Check the Trustlet return code is
                                                       completed
                                                        D bauth FPBAuthService: check opcode status = 1, opcode = 0,
                                                        func ret val = 0, function status = 0, timeout = 0
... and correlate the command ids with the trustlet D bauth_FPBAuthService: FPBAuthService, 1032
```
and logs

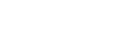

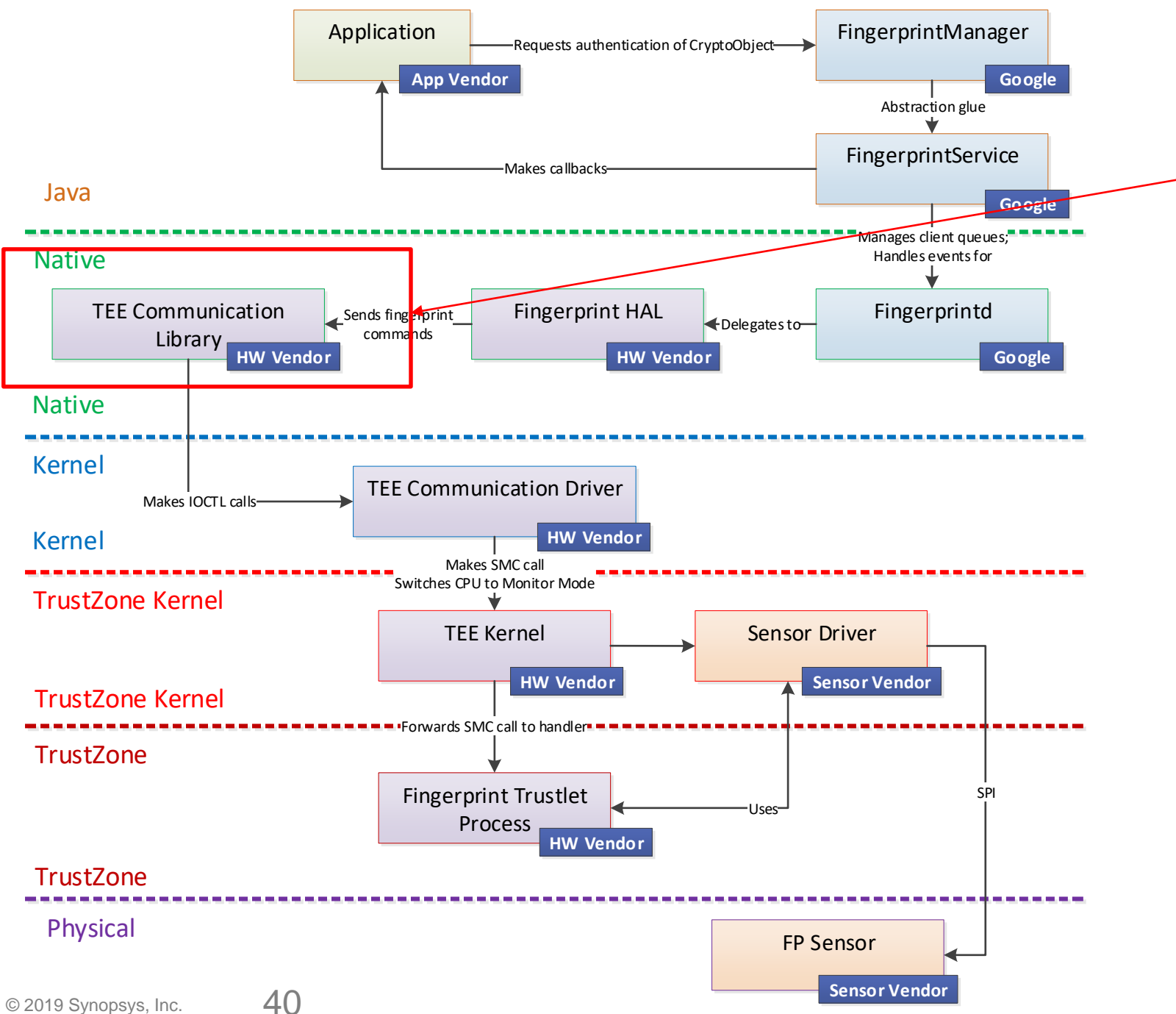

### **Normal-world TEE Communication Library**

- **1. User-space shared object**
- **2. Closed-source, developed by SoC vendor**
- **3. Abstracts IOCTL commands over kernel virtual device**

**SYNUPSYS** 

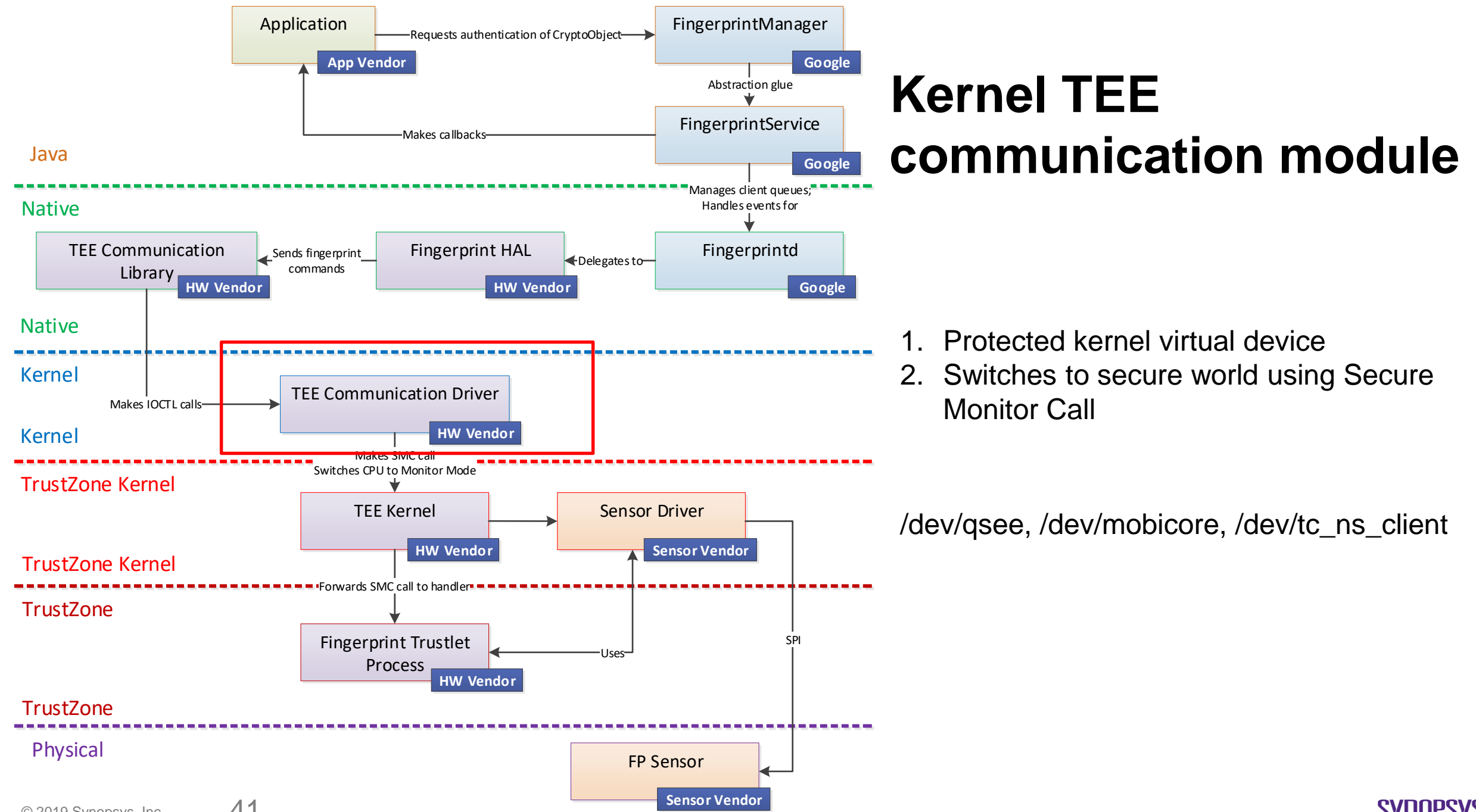

## **A very short detour on some aspects of TrustZone and TEEs**

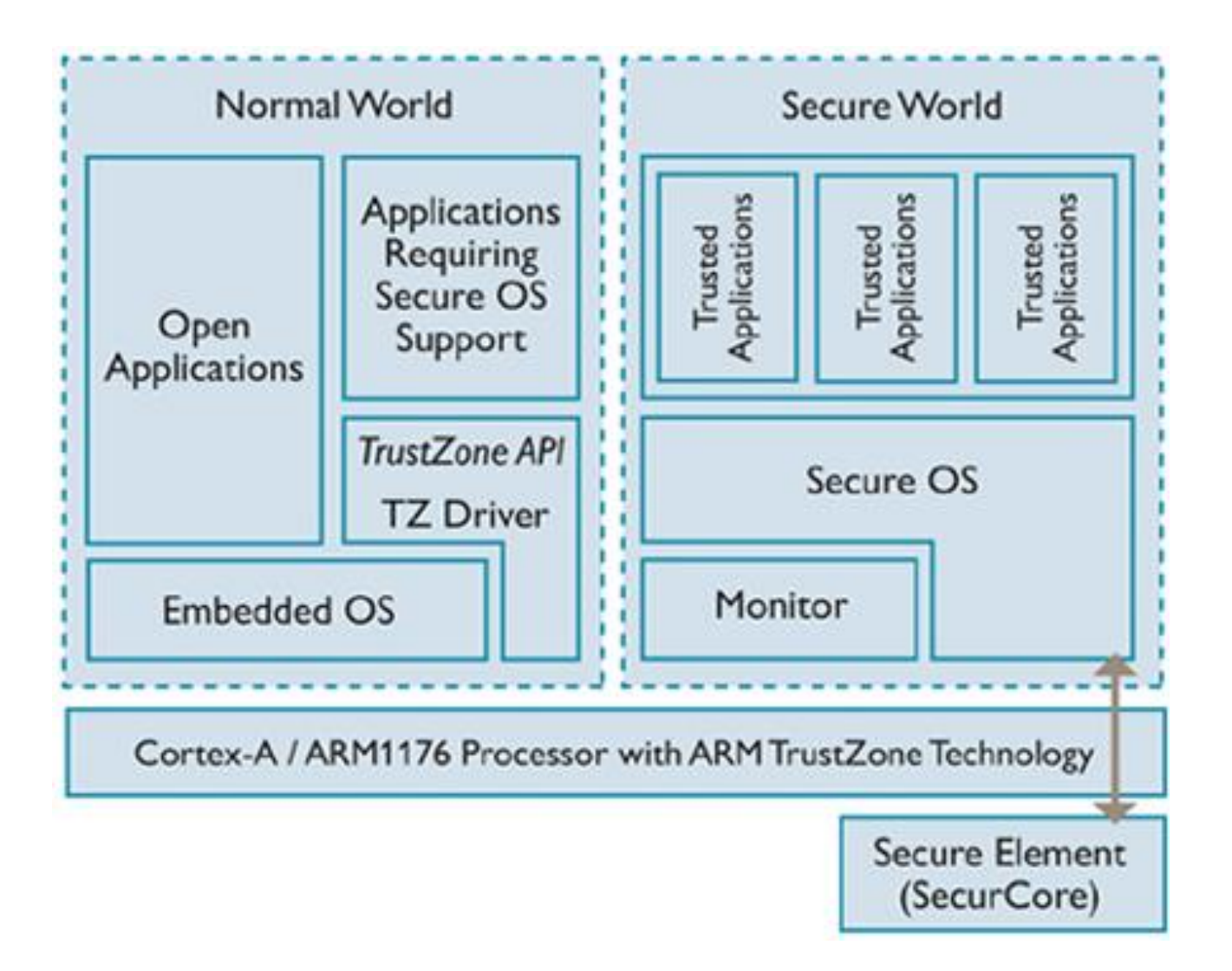

 $\circ$  2019 Synopsys, Inc. 42

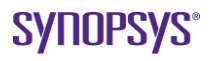

## **Exception Levels**

#### **3.2.2 Exception levels**

The Armv8 exception model defines exception levels EL0-EL3, where:

• EL3 provides support for a Secure state, see *3.2.3 [Security state](http://infocenter.arm.com/help/topic/com.arm.doc.100048_0100_06_en/jfa1406793214854.html)*.

#### **Typical exception level usage model**

- EL0 Applications.
- EL1 OS kernel and associated functions that are typically described as privileged.
- EL2 Hypervisor.
- **EL3 Secure monitor.**

http://infocenter.arm.com/help/index.jsp?topic=/com.arm.doc.ddi0488c/CHDDAHFB.html, A73, e.g. A8+

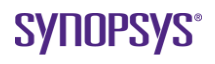

### **Security state**

#### **3.2.3 Security state**

#### **Secure state**

In Secure state, the processor:

- Can access both the Secure memory address space and the Non-secure memory address space.
- When executing at EL3, can access all the system control resources.

#### **Non-secure state**

In Non-secure state, the processor:

- Can access only the Non-secure memory address space.
- Cannot access the Secure system control resources.

http://infocenter.arm.com/help/index.jsp?topic=/com.arm.doc.ddi0488c/CHDDAHFB.html, A73, e.g. A8+

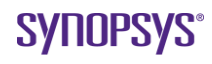

## **Trust is inherently asymmetrical**

In Secure state, the processor:

• Can access both the Secure memory address space and the Non-secure memory address space.

#### **Trustlets can access normal-world memory**

- Dubbed "boomerang attack", Aravind Machiry et al.
- QSEE privilege escalation vulnerability and exploit (CVE-2015-6639, Gal Beniami)
- Userland -> system service (media server) -> … -> QSEE (Widevine trustlet) -> Linux kernel

Shared Nwd and Swd buffers are allocated in Nwd and the (physical) address is mapped into a trustlet virtual address by TEE OS system call from within the trustlet.

```
static noinline int smc_send(uint32_t cmd, phys_addr_t cmd_addr,
                             uint32 t cmd type, uint8 t wait)
```
**Secure Monitor Call instruction from Nwd kernel**

Transfer control to TEE kernel

 $\{$ 

```
/*tlogd("start to send smc to secure\n");*/
   register u64 \times 0 asm("x0") = cmd;
   register u64 \times 1 asm("x1") = cmd_addr;
   register u64 x2 asm("x2") = cmd type;
   register u64 x3 asm("x3") = cmd addr >> 32;
   do {
       asm volatile(
               __asmeq("%0", "x0")
               __asmeq("%1", "x0")
               asmeq("%2", "x1")
               __asmeq("%3", "x2")
               __asmeq("%4", "x3")
               "smc #0\n"
               : "+r" (x0): "r" (x0), "r" (x1), "r" (x2), "r" (x3));
   } while (x0 == TSP REQUEST && wait);
   return x0;
}
                                          kernel/drivers/hisi/tzdriver/smc.c
                                          Huawei Mate 10 (Kirin 970)
```
## **AxPROT signal**

Allows TEE to assert that the signal originated from code that is

- Privileged (as opposed to normal)
- Secure world (as opposed to non-secure world)

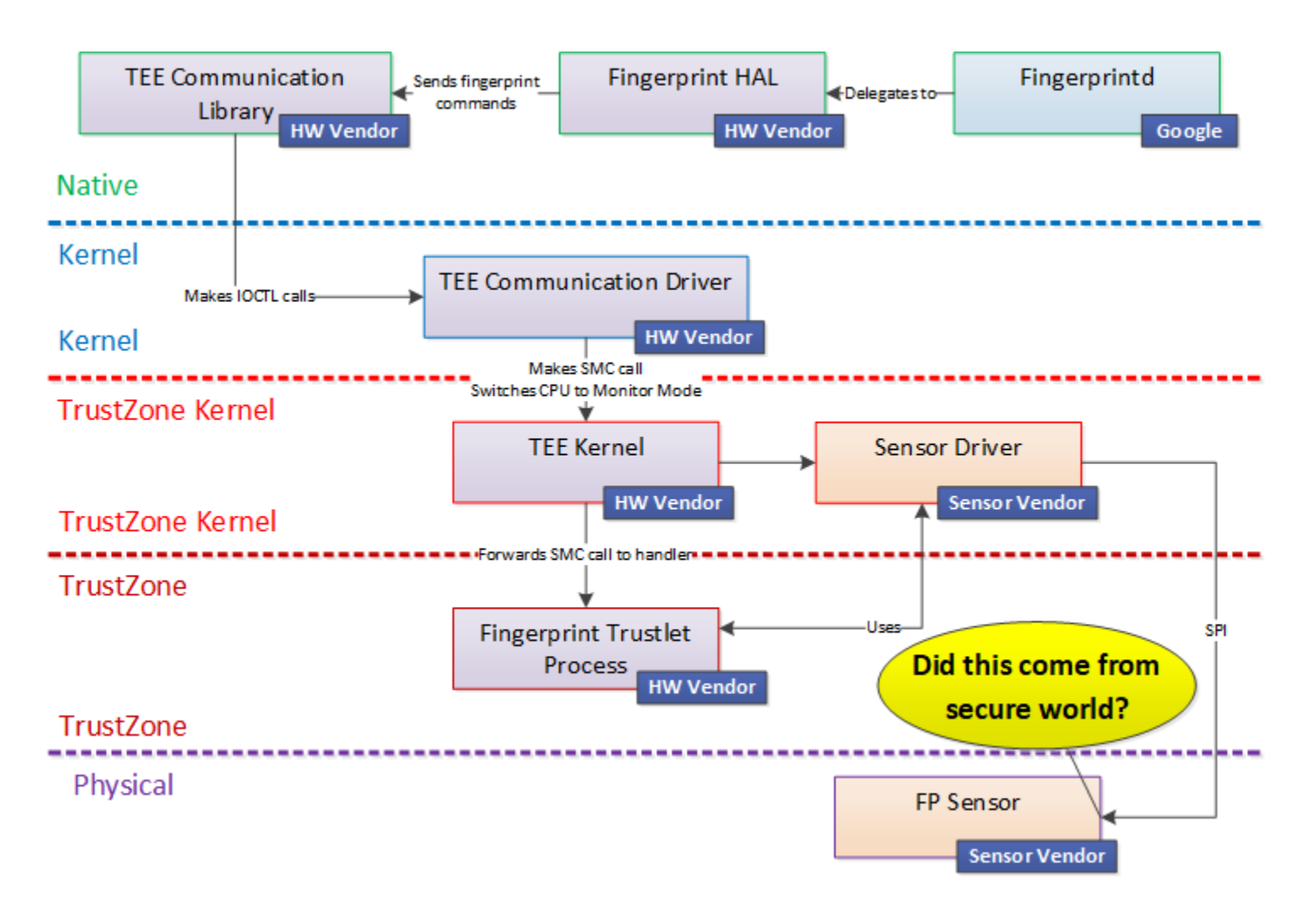

## **Fingerprint Trusted Application**

- Swd counterpart of HAL
- Registers handler for SMC calls
- Event handler entry point
- Initialize the hardware driver
- Perform scan
- Create template
- Verify a reading from sensor

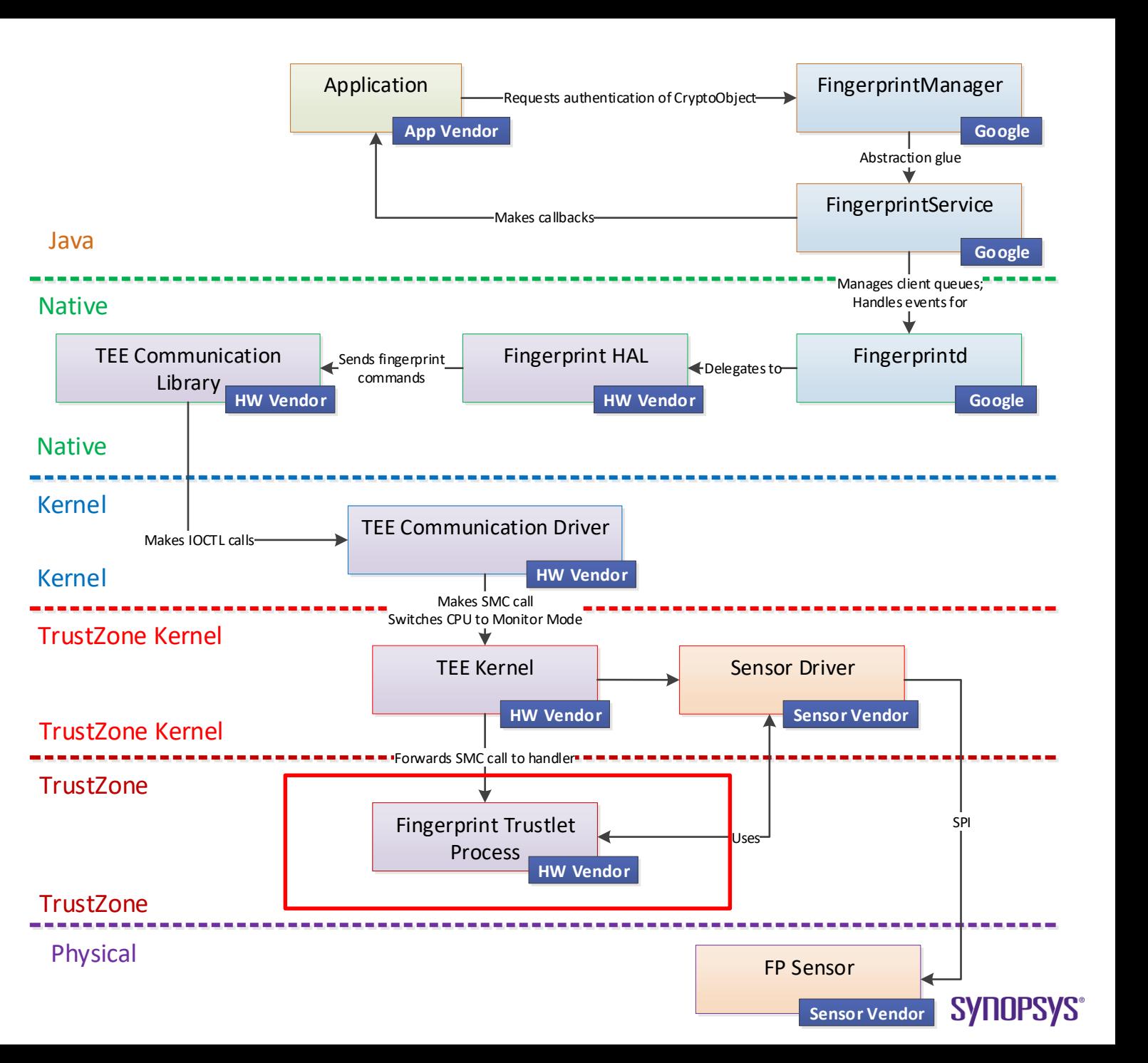

## **Exploring the system**

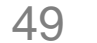

## **What could go wrong?**

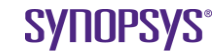

## **Testing a device**

1. Build a reference fingerprint system threat model.

Revise and adapt the model(s) for different implementations.

2. Evaluate a device by verifying that the observed controls, e.g. fingerprint template protection, adhere to the reference threat model.

#### **Is the device under test a "valid" implementation of the model?**

Looking for evidence of doing stupid things. Not vulnerability hunting! Will miss hard to find issues and hard to test issues

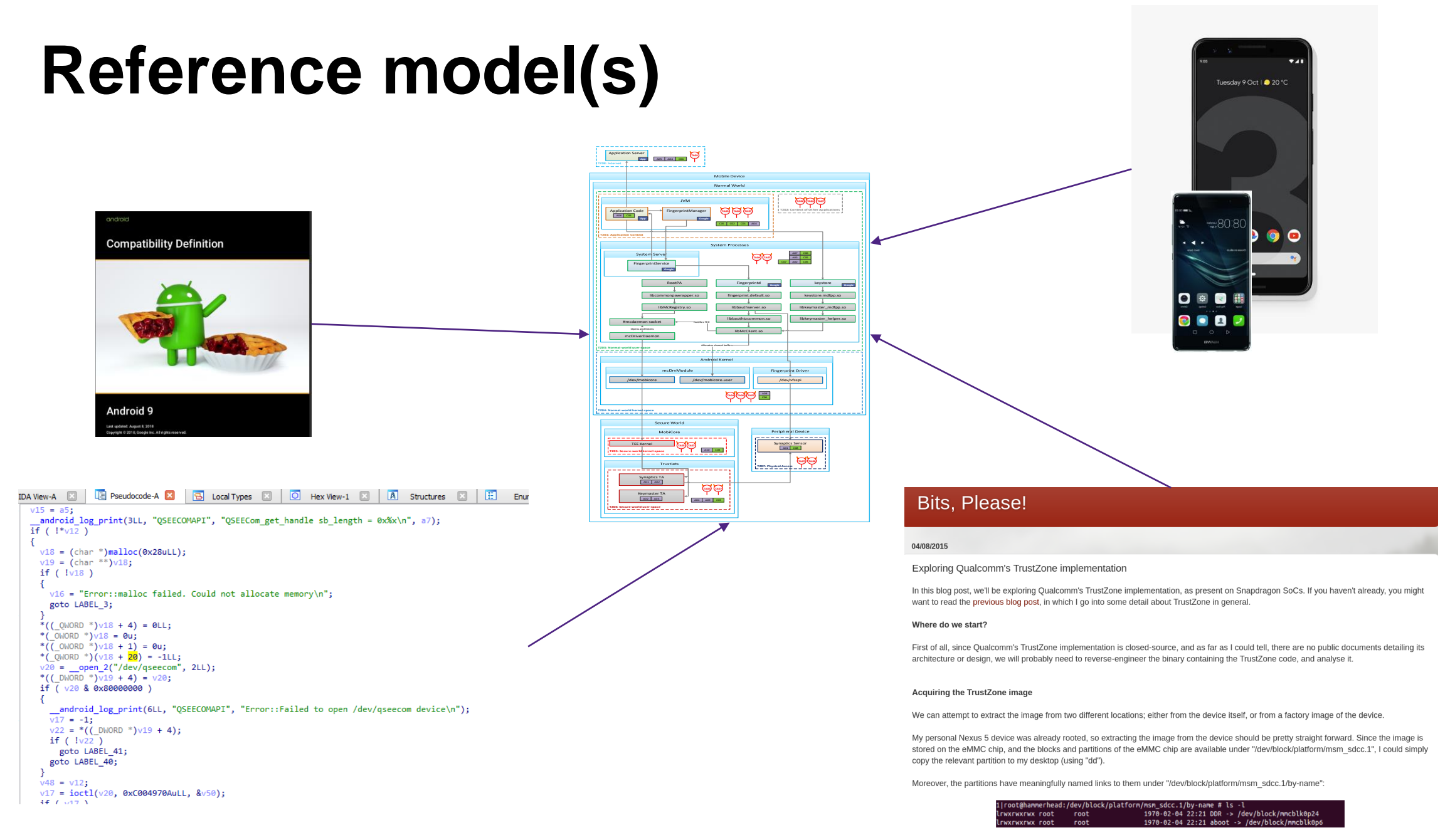

 $\circ$  2019 Synopsys, Inc. 52

#### **SYNOPSYS**

## **Threat model**

#### • **Example malicious actors:**

- Privileged malware
- Malicious vendor or careless vendor
- Physical attacker (with access to fingerprint models)
- Rogue trustlet

#### • **Example controls:**

- Trusted applications are signed
- Template operations inside TEE
- Templates are cryptographically authenticated
- Device specific hardware key
- Virtual device Linux file permissions, SELinux permissions set appropriately

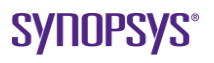

## **What could go wrong?**

- **Many mistakes possible**:
- Weak device configuration
- Sensor accessible from Nwd
- Vulnerabilities in TEEOS
- Vulnerabilities in trusted application
- Template operations in Nwd
- Backdoors
- Template data outside the TEE
- Template data usable on another device
- Scan data outside the TEE
- Template data not authenticated
- Trusted application not signed
- Downgrade attack
- Fingerprint spoofing
- Application errors

#### Qualcomm closed-source components

These vulnerabilities affect Qualcomm components and are described in further detail in the appropriate Qualcomm security bulletin or security alert. The severity assessment of these issues is provided directly by Qualcomm.

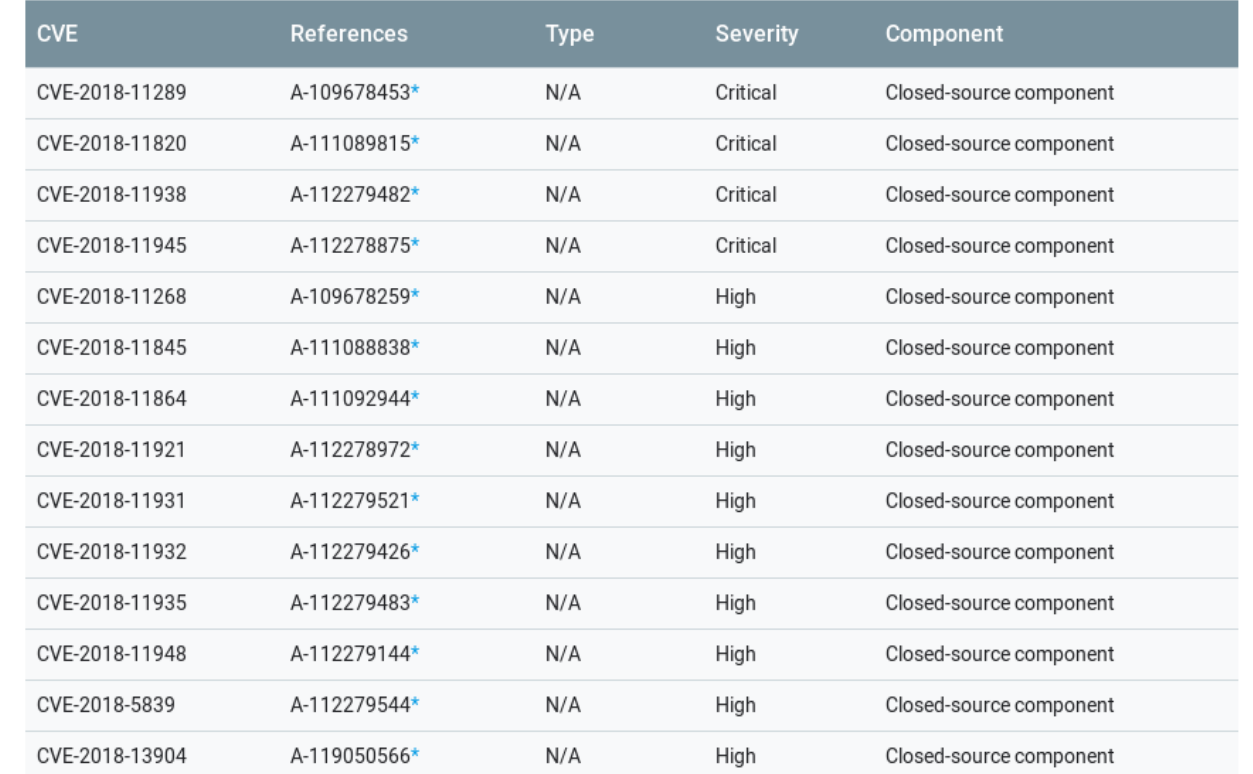

## **Access the sensor directly from normal world**

https://source.android.com/security/authentication/fingerprint-hal

#### **Implementation guidelines**

The following Fingerprint HAL guidelines are designed to ensure that fingerprint data is not leaked and is removed when a user is removed from a device:

1. Raw fingerprint data or derivatives (e.g. templates) must never be accessible from outside the sensor driver or TEE. **If** the hardware supports it, hardware access must be limited to the TEE and protected by an SELinux policy. The Serial Peripheral Interface (SPI) channel must be accessible only to the TEE and there must be an explicit SELinux policy on all device files.

## **AxPROT signal**

#### **Supposed to checked by fingerprint sensor**

- Blackhat USA 15: Fingerprints On Mobile Devices, Tao Wei and Yulong Zhang
- HTC One Max and Samsung Galaxy S5
- Still happens today?

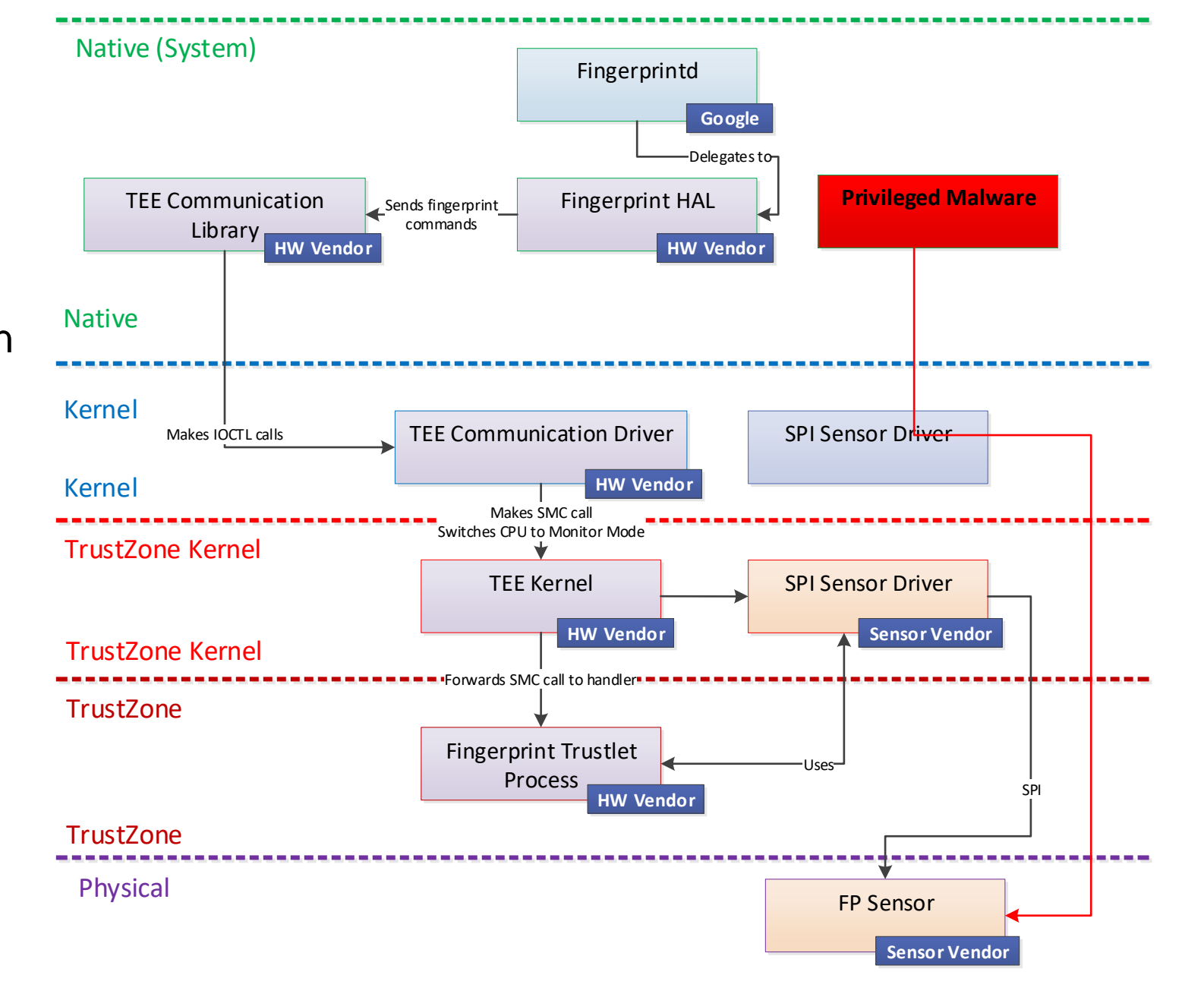

## **Difficult to test**

**Source code may be released months later**

#### Nokia 8 Sirocco kernel source code now available

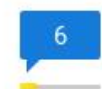

 $G+$   $f17$ **Richard Gao** Total Shares 27 NOKIA 8 SIROCCO | ROMS & MODDING NEWS NOKIA

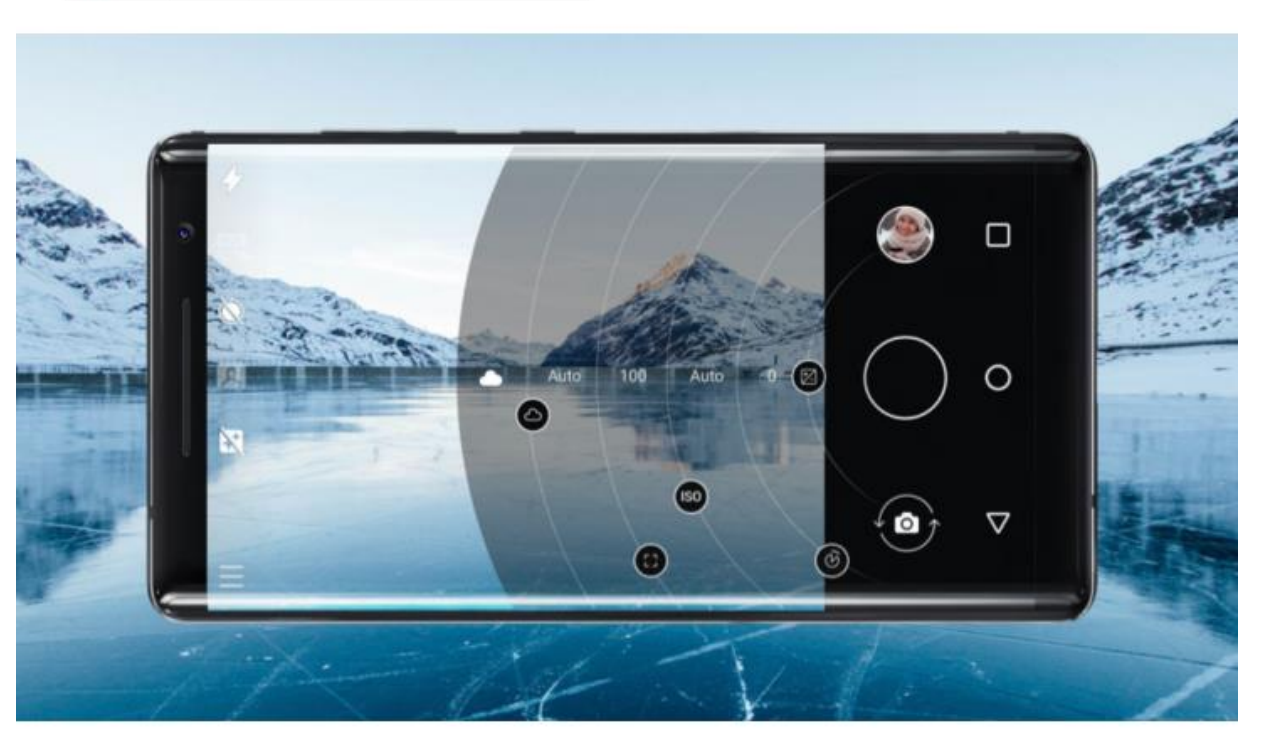

Hot on the heels of the Android Pie update from earlier this month, HMD Global has released the kernel source code for the Nokia 8 Sirocco. Of course, most people won't be able to do much with this, though it might be good news for the few who've unlocked their bootloaders (yes, it's possible).

Nokia 8 release date: mid 2018

Disclaimer: not suggesting \*\*this\*\* device vulnerable

 $\circ$  2019 Synopsys, Inc. 57

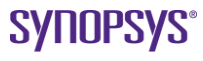

## **Access the kernel device from unprivileged process?**

https://source.android.com/security/authentication/fingerprint-hal

#### **Implementation guidelines**

1. … and there must be an explicit SELinux policy on all device files.

We found explicit SELinux policy on all devices though some have weak Linux file permissions

judyln:/system \$ ls -lZ /dev/goodix\_fp crw-rw-rw- 1 root u:object\_r:goodixfingerprintd\_device:s0 225, 0 2017- 03-26 23:36 /dev/goodix\_fp

# **Trustlet signing**

- Qualcomm & Mobicore/Trustonic trustlets are signed
- Huawei trustlets are encrypted could not verify

HWVTR:/vendor/bin \$ ls \*.sec 6c8cf255-ca98-439e-a98e-ade64022ecb6.sec fpc 1021 ta sw15.sec 868ccafb-794b-46c6-b5c4-9f1462de4e02.sec fpc 1022 ta.sec 883890ba-3ef8-4f0b-9c02-f5874acbf2ff.sec fpc 1022 ta sw20.sec 993e26b8-0273-408e-98d3-60c997c37121.sec fpc 1140 ta.sec 9b17660b-8968-4eed-917e-dd32379bd548.sec fpc 1268 ta.sec a3d05777-b0ec-43b0-8887-a7f93697830a.sec fpc 1268 ta sw22.sec b4b71581-add2-e89f-d536-f35436dc7973.sec goodix 3288 ta.sec c30917f8-d869-4379-8f46-4ac62be198dd.sec goodix\_8206\_ta.sec fd1bbfb2-9a62-4b27-8fdb-a503529076af.sec silead 6185 ta.sec fpc 1021 ta.sec syna 109A0 ta.sec fpc 1021 ta mha.sec

Encrypted trustlets on Huawei P10 VTR-AL00 device

## **Signature chain sometimes expired**

© 2019 Synopsys, Inc.

```
Certificate:
    Data:
        Version: 3 (0x2)Serial Number:
            d3:1e:82:f8:95:df:a8:c0
    Signature Algorithm: rsassaPss
         Hash Algorithm: sha256
         Mask Algorithm: mgf1 with sha256
         Salt Length: 0x20
         Trailer Field: 0xBC (default)
        Issuer: C = KR, ST = South Korea, L = Sumon City, O = Samsung Corporation, OU = DMC, CN = Samsung Root CA cert, emailAddress = m.security@samsung.com
        Validity
            Not Before: Sep 18 08:27:36 2018 GMT
            Not After : Oct 18 08:27:36 2018 GMT<br>Secti C - KR, ST - Sauth Keres, L - St
                                             <del>Le Cunc</del>h City, O = Samsung Corporation, OU = DMC, CN = Sam
sung Root CA cert, emailAddress = m.security@samsung.com
        Subject Public Key Info:
            Public Key Algorithm: rsaEncryption
                 Public-Key: (2048 bit)
                Modulus:
                     00:ba:6e:65:01:31:07:22:95:85:e6:7d:38:47:ef:
                     cb:12:50:2a:23:24:92:f9:c5:c9:9f:58:99:2f:71:
                     b8:03:75:00:76:1a:0c:dd:9a:34:b6:a7:8c:86:02:
                     90:ba:6d:ff:9b:4f:cc:ae:67:3f:0b:2d:54:7f:90:
                     78:1e:bc:35:f8:8b:36:4c:9a:78:f2:17:b6:d7:44:
                     d1:f0:5f:c0:c9:c5:32:34:6b:2f:17:d4:56:26:b4:
                     6d:91:ea:12:d2:e6:77:4c:04:2f:70:35:59:4b:f6:
                     72:86:c0:00:a4:55:e2:18:11:64:f8:af:cc:48:2b:
                     ea:43:b2:c2:f9:b6:87:98:ae:c2:1e:e4:f2:ec:85:
                     5a:ac:9d:c7:fa:3e:29:ed:68:95:f2:ee:0b:19:1e:
```
**SVIIUPSYS** 

## **Chain of trust**

[C-1-8] First establish chain of trust (PIN/pattern/password)

All devices enforced this …

…, however, weak stock questions allow PIN reset

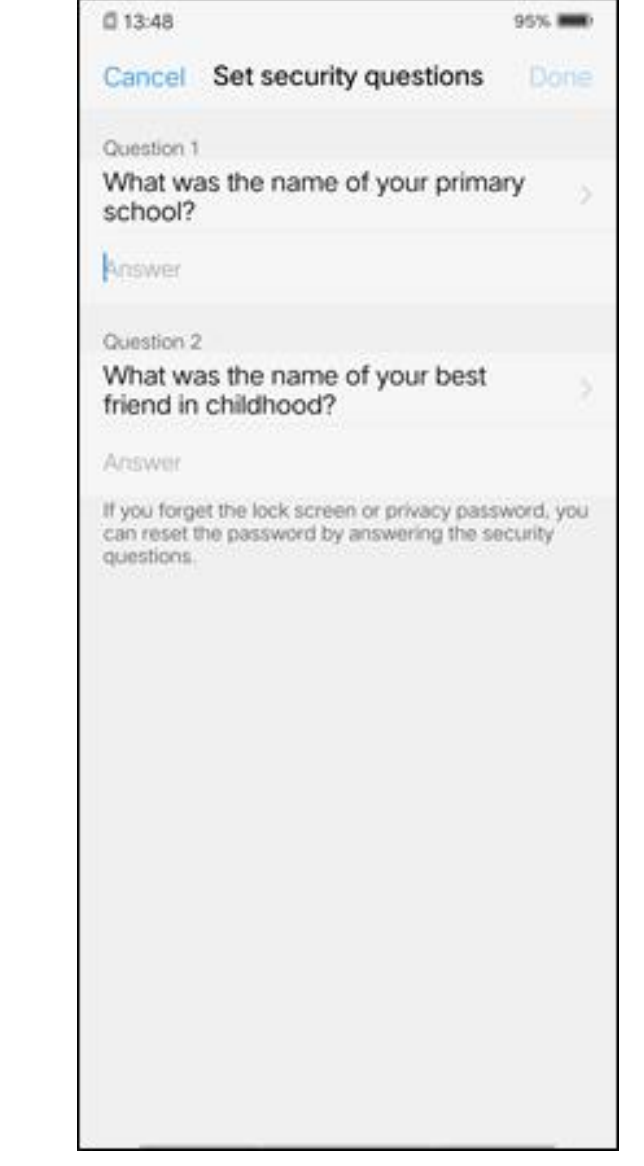

# **Fingerprint spoofing**

[C-1-5] MUST rate limit attempts for at least 30 seconds after five false trials for fingerprint verification.

All devices locked the screen after five attempts

… but then some continued to process fingerprint attempts

… and logged the result along with quality metrics

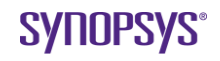

## **Attack: copy fingerprint template from another device**

**Implementation guidelines:**

"Fingerprint templates must be signed with a private, device-specific key."

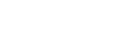

## **Defense: derive a device specific key**

```
__int64 __cdecl fp_get_uniquekey()
{
    int(*v0)(int, const char *, const char *, ...); // x19
    unsigned int v1; // w0
    \text{int}64<sup>(*</sup>v2)(__int64, const char *, ...); // x3
    v0 = g_pLogFunction;
    (*g_pLogFunction)(8LL, "%s Init", qword_6A3320);
    (*v0)(8LL, "fp_get_uniquekey start");
    v1 = qsee_kdf(0, 32, aSamsungSecurit, 32, aFpDeviceKey, 32, g_UniqueKey, 64);
    v2 = *v0:
    if (!v1)
        return v2(8LL, "fp get uniquekey success end");
    v2(SLL, "gsee kdf error rv = %d", v1);return (*v0)(8LL, "get_uniquekey failed");
}
```
Template wrapping (encrypt and HMAC) is done in the trustlet

## **Attack: exploit vulnerabilities in trusted application**

- Written in C
- Buffer overflows, integer wrapping, out of secure world writes
- Complex command/template parsing logic
- Compile-time hardening (e.g. stack protector) mostly **absent**

## **Demo**

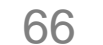

## **What's next?**

Incremental improvements

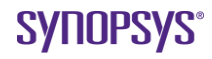

## **Improved isolation**

### • **Trustzone:**

• The two worlds share the same hardware: isolation achieved through the use of CPU registers and a non-secure (NS) bit.

#### • **Separate processor on same SoC**:

- Qualcomm Snapdragon SDM845 and SDM855 Secure Unit Processor –Closer parity with Apple's Secure Enclave
- Other vendors to follow suit?
	- –E.g. google bought HTC Mobile
- Addresses the issue that TrustZone applications now form a large TCB
- Doesn't solve many of the other design properties (nor does it claim to)

### **Key attestation**

- Attest that key is stored in a device's hardware-backed keystore.
- Relying party checks certificate chain signed by "Google attestation root key"
- Very small step closer to "evidence" for a second factor
- Keymaster 3:

```
enum class HardwareAuthenticatorType : uint32_t 
{
    NONE = \theta u, // \thetaPASSWORD = 1 \leftrightarrow 0,
    FINGERPRINT = 1 \lt \lt 1,
    ANY = UINT32_MAX,};
```
https://source.android.com/security/keystore/tags#user\_auth\_type https://developer.android.com/training/articles/security-key-attestation

## **Key takeaways**

- There isn't a single "Android" fingerprint system
	- Vendors have considerable flexibility to implement subject to CDD and guidance constraints
- Plenty of opportunities to make mistakes:
	- –Nwd Apps
	- –Nwd and Swd fingerprint components
- TEE is a high-value target:
	- –Image and template processing involves plenty of complex logic: bugs highly likely
	- –Lack of defensive measures such as stack canaries being used
- TEE TCB is becoming large.
	- –E.g. rogue/vulnerable trusted application could derive template key

## **A parting question**

Can the fingerprint design on Android somehow be used to support two-factor auth?

## **Thank you!**

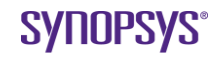

## **SYNOPSYS®** Silicon to Software"